SHELL

## **SHELL 21.0**

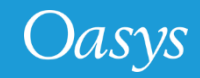

#### **Contents**

- [Per-Monitor DPI Awareness](#page-2-0)
- [Added support for COSIM](#page-5-0)

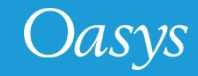

# <span id="page-2-0"></span>Per-Monitor DPI Awareness

(Windows platforms only)

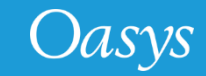

Windows 10 allows monitors of different resolutions to be used on a single desktop. For example, when a high-resolution laptop is attached to a lower-resolution monitor, you will see something like this in Windows "Display Settings":

#### Rearrange your displays

Select a display below to change the settings for it. Press and hold (or select) a display, then drag to rearrange it.

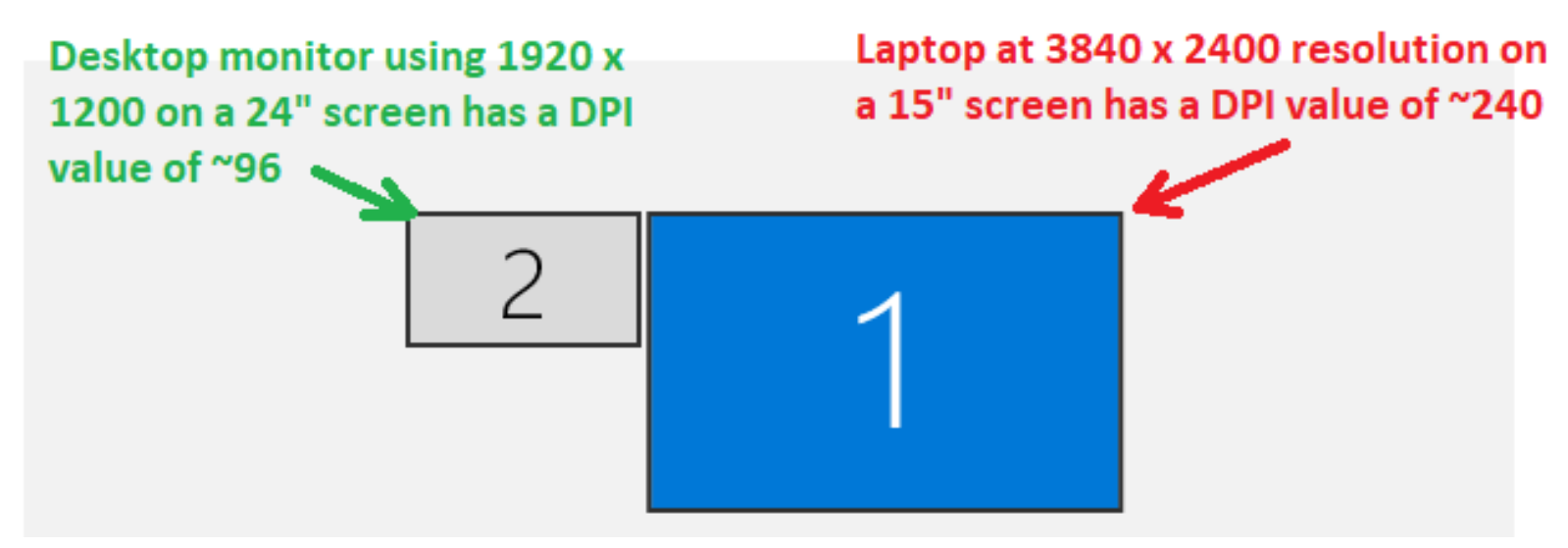

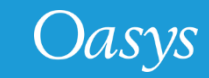

When the monitors have very different Dots Per Inch (DPI) values, windows will look either "too big" or "too small" when moved to a different monitor unless the application adjusts its fonts and other scaling. This was a problem with Oasys software before Oasys 21.

From Oasys 21 onwards, Oasys applications will detect when they are moved to a different monitor and will resize themselves and their contents to fit correctly. Specifically:

- The master application window will resize
- Fonts will resize
- Line widths and spacing in the user interface will resize

The appearance may not be identical, since fonts scale in integer steps of point size, but it should be close. Bear in mind that images are captured at the resolution of the monitor so consider this when creating images.

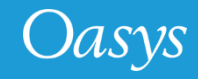

# <span id="page-5-0"></span>NCSP option for INCLUDE\_COSIM

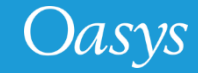

### Added support for COSIM

- LS-DYNA "NCSP" option for INCLUDE\_COSIM keywords is now supported in the both the GUI and the command line SHELL.
- This option is valid for only LS-DYNA MPP job runs.

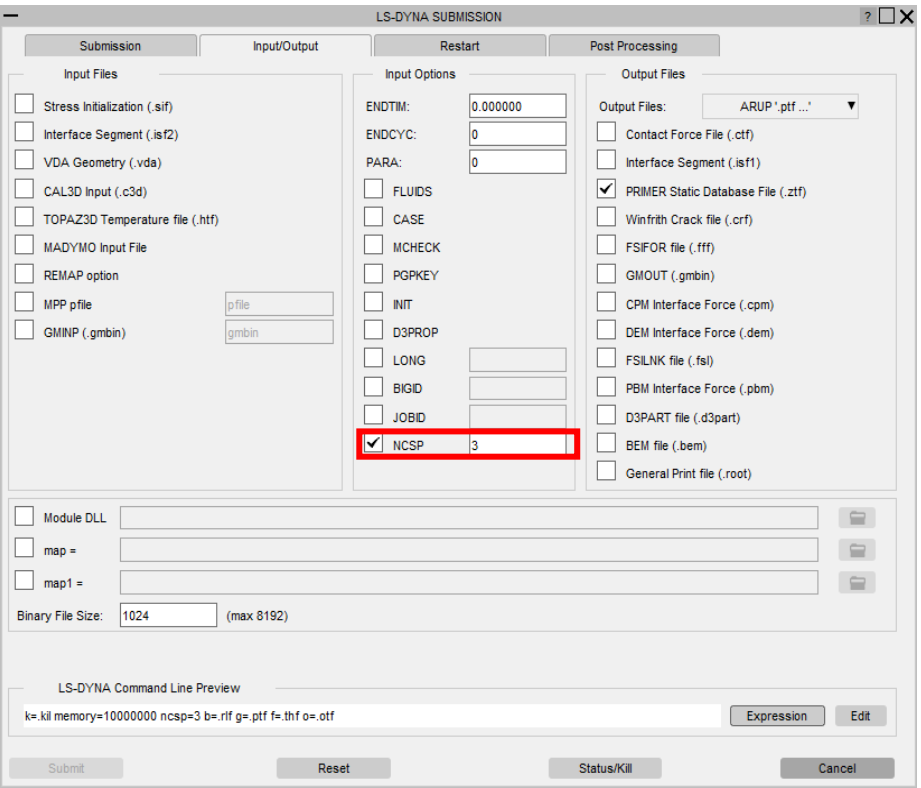

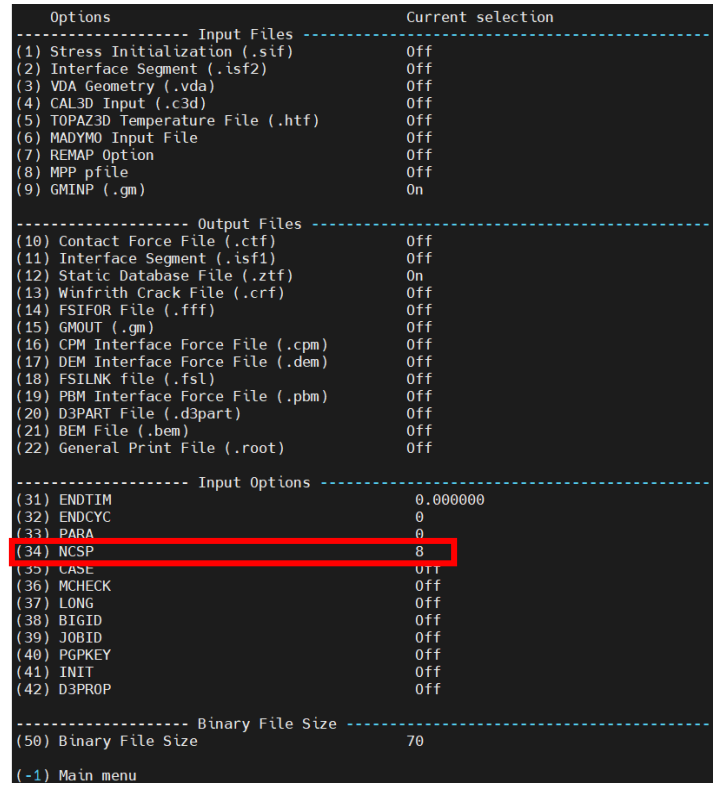

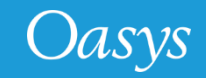

#### Contact Information

# ARUP

www.arup.com/dyna

For more information please contact us:

**UK** T: +44 121 213 3399 [dyna.support@arup.com](mailto:dyna.support@arup.com) **China** T: +86 21 3118 8875 [china.support@arup.com](mailto:china.support@arup.com) **India** T: +91 40 69019723 / 98 [india.support@arup.com](mailto:india.support@arup.com) **USA West** T: +1 415 940 0959 [us.support@arup.com](mailto:us.support@arup.com)

or your local Oasys distributor

Oasys